# Grid Compute Resources and Job Management

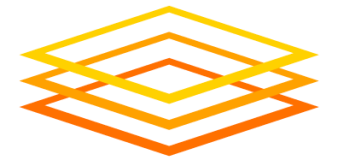

**Open Science Grid** 

### How do we access the grid ?

- $\Box$  Command line with tools that you'll use
- $\Box$  Specialised applications
	- Ex: Write a program to process images that sends data to run on the grid as an inbuilt feature.
- Web portals
	- I2U2
	- SIDGrid

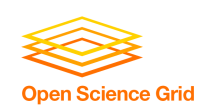

# Grid Middleware glues the grid together

*A short, intuitive definition:*

the software that glues together different clusters into a grid, taking into consideration the sociopolitical side of things (such as common policies on who can use what, how much, and what for)

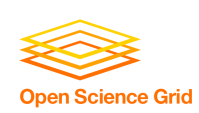

### Grid middleware

- **Offers services that couple users with remote** resources through resource brokers
- **Remote process management**
- Co-allocation of resources
- **Storage access**
- Information
- **Security**

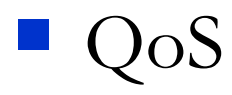

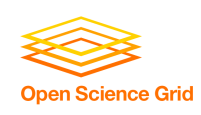

### Globus Toolkit

- the *de facto* standard for grid middleware.
- Developed at ANL & UChicago (Globus Alliance)
- Open source
- Adopted by different scientific communities and industries
- Conceived as an open set of architectures, services and software libraries that support grids and grid applications
- Provides services in major areas of distributed systems:
	- Core services
	- Data management
	- Security

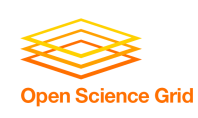

### Globus - core services

- Are the basic infra-structure needed to create grid services
- Authorization
- Message level security
- System level services (e.g., monitoring)
- Associated data management provides file services
	- GridFTP
	- RFT (Reliable File Transfer)
	- RLS (Replica Location Service)
- Globus uses GT4
	- □ Promotes open high-performance computing (HPC)

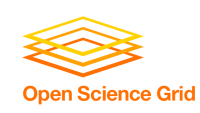

## Local Resource Managers (LRM)

- Compute resources have a **local resource manager** (LRM) that controls:
	- Who is allowed to run jobs
	- How jobs run on a specific resource
	- $\Box$  Specifies the order and location of jobs
- *Example policy:*
	- $\Box$  Each cluster node can run one job.
	- If there are more jobs, then they must wait in a queue
- LRMs allow nodes in a cluster can be **reserved** for a specific person
- *Examples:* PBS, LSF, Condor

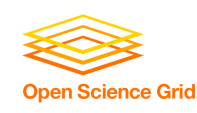

## GRAM Globus Resource Allocation Manager

- **GRAM** = provides a standardised interface to submit jobs to LRMs.
- Clients submit a job request to GRAM
- **GRAM** translates into something a(ny) LRM can understand
	- …. Same job request can be used for many different kinds of LRM

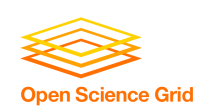

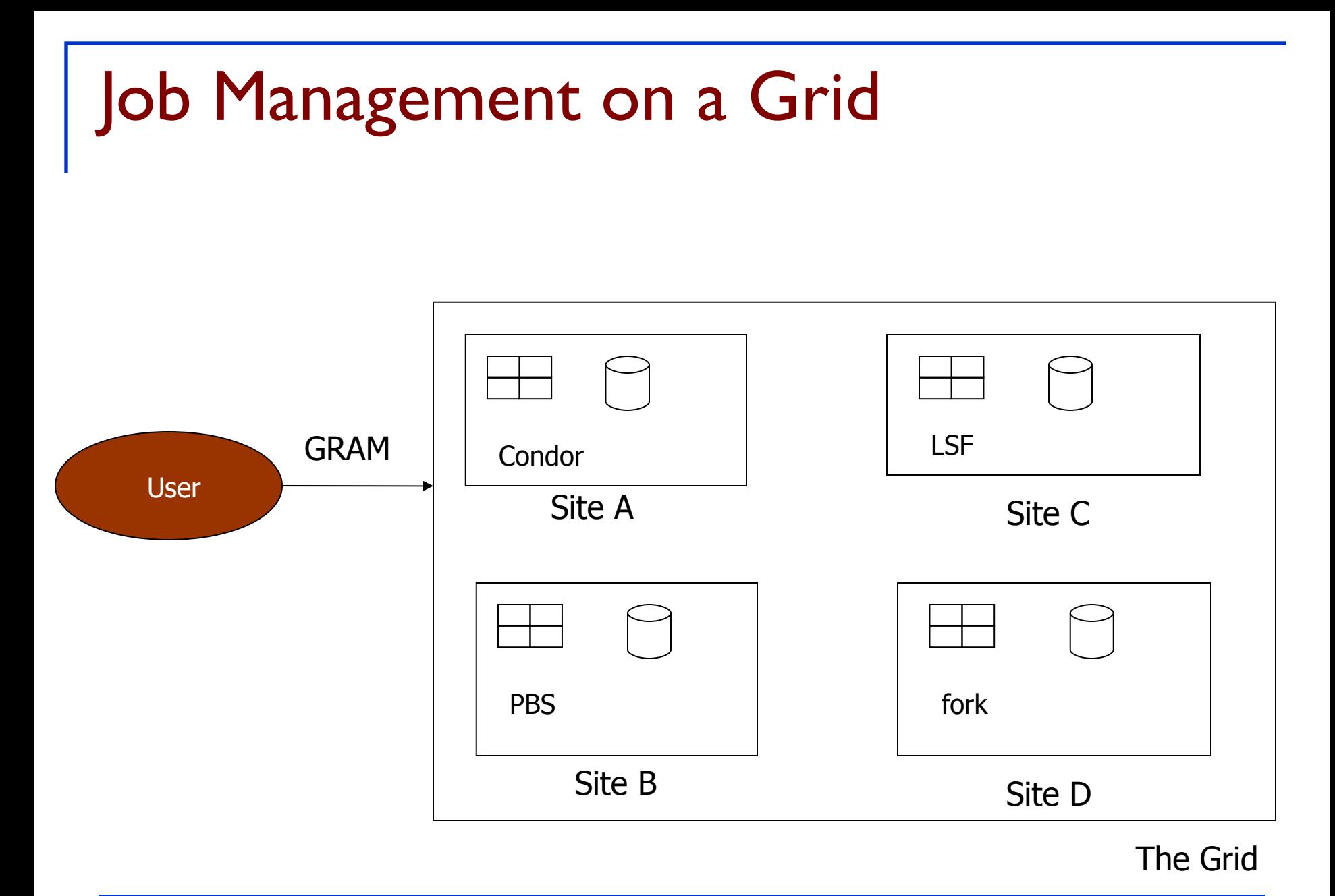

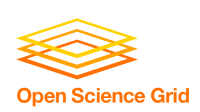

### Two versions of GRAM

#### There are two versions of GRAM

- $\Box$  GT2
	- Own protocols
	- Older
	- **Nore** widely used
	- No longer actively developed
- $GT4$ 
	- Web services
	- Newer
	- New features go into GRAM4

#### In this module, will be using GT2

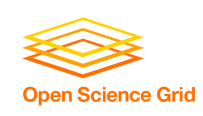

**Given a job specification:** 

- Creates an environment for the job
- $\Box$  Stages files to and from the environment
- Submits a job to a local resource manager
- Monitors a job
- $\Box$  Sends notifications of the job state change
- Streams a job's stdout/err during execution

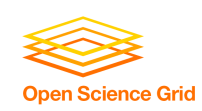

## GRAM components

- $\blacksquare$  Clients
	- $e$ g. globus-job-submit, globus-run
- Gatekeeper
	- $\Box$  Server
	- $\Box$  Accepts job submissions
	- $\Box$  Handles security
- **Jobmanager** 
	- Knows how to send a job into the local resource manager
	- Different job managers for different LRMs

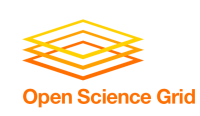

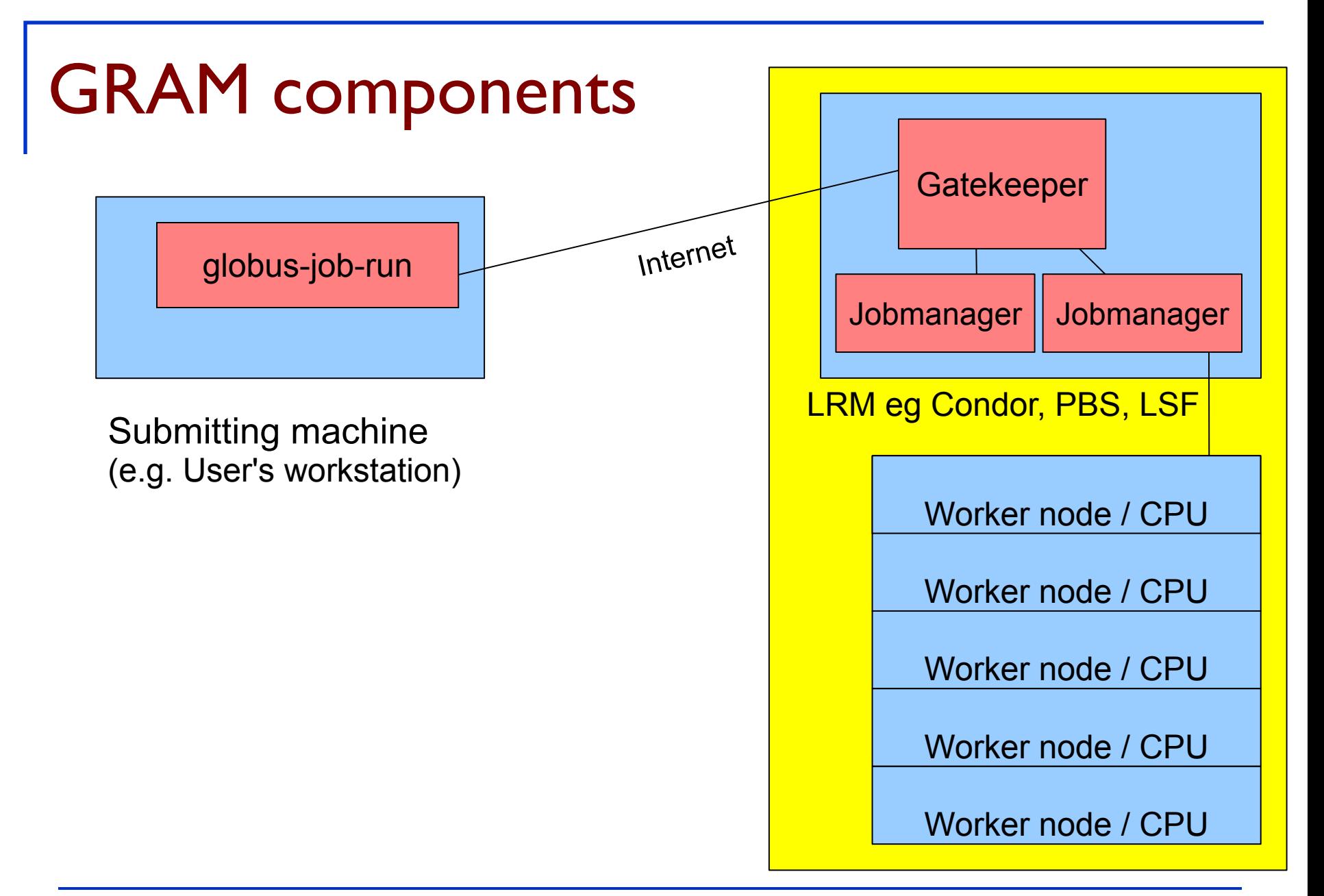

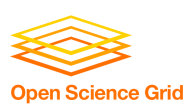

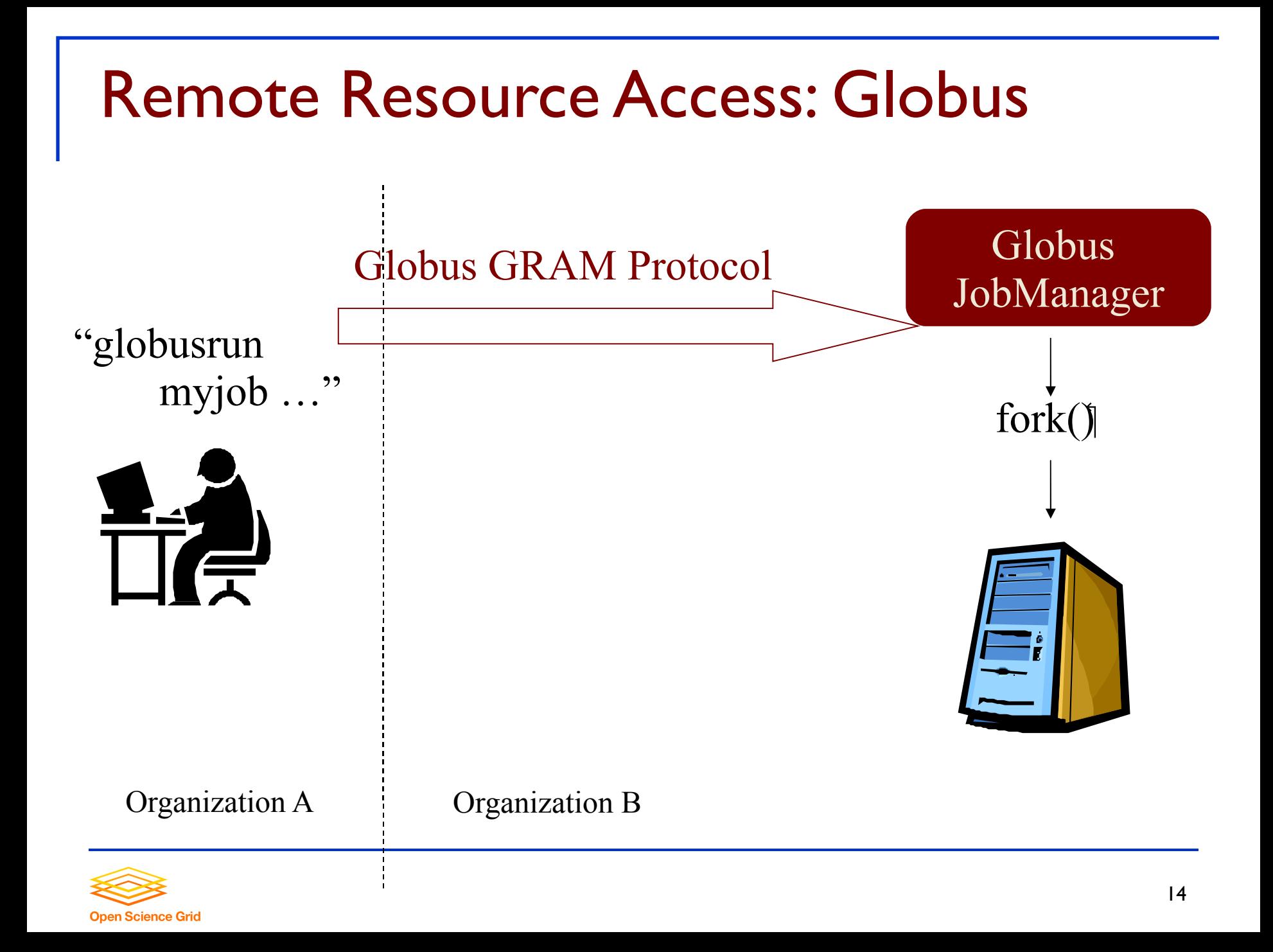

## Submitting a job with GRAM

- **globus-job-run** command
	- \$ globus-job-run rookery.uchicago.edu /bin/hostname

- Run '/bin/hostname' on the resource rookery.uchicago.edu
- We don't care what LRM is used on 'rookery'. This command works with any LRM.

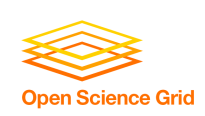

The client can describe the job with GRAM's Resource Specification Language (RSL)

Example:

 $&(executable = a.out)$ (directory = /home/nobody )

 $(\text{arguments} = \text{arg1 "arg 2")}$ 

Submit with: globusrun -f spec.rsl -r rookery.uchicago.edu

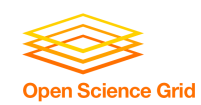

## Use other programs to generate RSL

- RSL job descriptions can become very complicated
- We can use other programs to generate RSL for us
	- Example: Condor-G next section

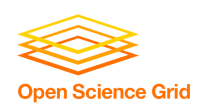

### Condor

- Condor is a specialized workload management system for compute-intensive jobs.
- **is a software system that creates an HTC** environment
	- Created at [UW-Madison](http://www.cs.wisc.edu/condor/)
	- $\Box$  Detects machine availability
	- Harnesses available resources
	- $\Box$  Uses remote system calls to send R/W operations over the network
	- Provides powerful resource management by **matching** resource owners with consumers (broker)

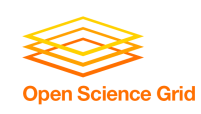

### How Condor works

#### **Condor provides:**

- a job queueing mechanism
- scheduling policy
- priority scheme
- resource monitoring, and
- resource management.

Users **submit** their serial or parallel jobs to Condor,

Condor places them into a **queue**,

… chooses **when** and **where** to run the jobs based upon a policy,

… carefully **monitors** their progress, and

… ultimately **informs** the user upon completion.

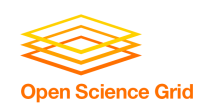

# Condor - features

- Checkpoint & migration
- Remote system calls
	- Able to transfer data files and executables across machines
- lacktriangleright **Job** ordering
- *Job requirements and preferences can be specified via powerful expressions*

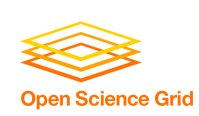

## Condor lets you manage a large number of jobs.

- Specify the jobs in a file and submit them to Condor
- Condor runs them and keeps you notified on their progress
	- Mechanisms to help you manage huge numbers of jobs  $(1000)$ 's), all the data, etc.
	- Handles inter-job dependencies (DAGMan)
- Users can set Condor's job priorities
- Condor administrators can set user priorities
- Can do this as:
	- $\Box$  Local resource manager (LRM) on a compute resource
	- $\Box$  Grid client submitting to GRAM (as Condor-G)

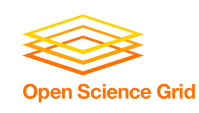

### Condor-G

- **is the job management part of Condor.**
- *Hint:* Install Condor-G to submit to resources accessible through a Globus interface.
- **Condor-G does not** *create* a grid service.
- It only deals with **using** remote grid services.

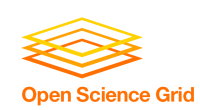

- does whatever it takes to run your jobs, even if ...
	- $\Box$  The gatekeeper is temporarily unavailable
	- The job manager crashes
	- Your local machine crashes
	- $\Box$  The network goes down

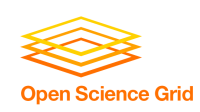

### Globus GRAM Protocol Globus GRAM **Submit to LRM** Organization A Organization B **Condor-G** myjob1 myjob2 myjob3 myjob4 myjob5 … Remote Resource Access: Condor-G + Globus + Condor

### Condor-G: Access non-Condor Grid resources

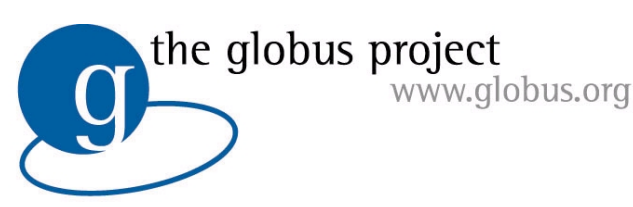

- middleware deployed across entire Grid
- remote access to computational resources
- dependable, robust data transfer

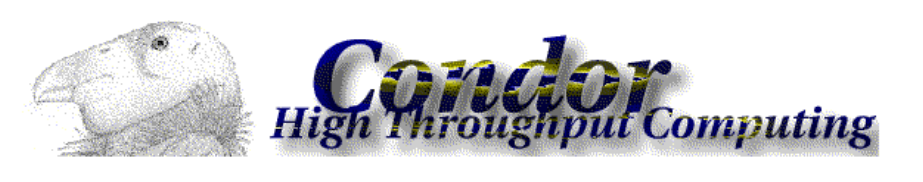

- job scheduling across multiple resources
- strong fault tolerance with checkpointing and migration
- layered over Globus as "personal batch system" for the Grid

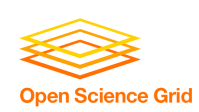

### Four Steps to Run a Job with Condor

- These choices tell Condor
	- **how**
	- **when**
	- **where** to run the job,
	- and describe exactly **what** you want to run.
- Choose a Universe for your job
- Make your job batch-ready
- Create a *submit description* file
- Run *condor\_submit*

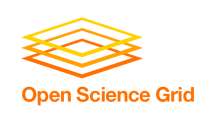

### 1. Choose a Universe

- There are many choices
	- **Vanilla**: any old job
	- Grid: run jobs on the grid
	- **Standard**: checkpointing & remote I/O
	- **Java**: better for Java jobs
	- **MPI**: Run parallel MPI jobs
	- Virtual Machine: Run a virtual machine as job …
- **For now, we'll just consider vanilla**

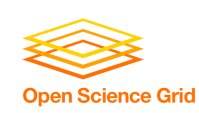

### 2. Make your job batch-ready

- Must be able to run in the background: no interactive input, windows, GUI, etc.
- Condor is designed to run jobs as a batch system, with pre-defined inputs for jobs
- Can still use STDIN, STDOUT, and STDERR (the keyboard and the screen), but files are used for these instead of the actual devices
- Organize data files

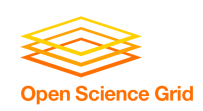

### 3. Create a Submit Description File

- A plain ASCII text file
- Condor does not care about file extensions
- Tells Condor about your job:
	- Which executable to run and where to find it
	- Which universe
	- Location of input, output and error files
	- $\Box$  Command-line arguments, if any
	- Environment variables
	- Any special requirements or preferences

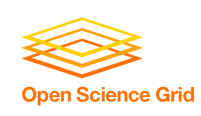

### Simple Submit Description File

```
# myjob.submit file
# Simple condor_submit input file
# (Lines beginning with # are comments)
# NOTE: the words on the left side are not
# case sensitive, but filenames are!
Universe = vanilla
Executable = analysis
Log = my_job.log
Queue
```
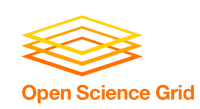

## 4. Run condor\_submit

■ You give *condor\_submit* the name of the submit file you have created:

#### **condor\_submit my\_job.submit**

#### ■ *condor\_submit* parses the submit file

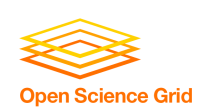

### Another Submit Description File

**# Example condor\_submit input file # (Lines beginning with # are comments) # NOTE: the words on the left side are not # case sensitive, but filenames are! Universe = vanilla Executable = /home/wright/condor/my\_job.condor Input = my\_job.stdin Output = my\_job.stdout Error = my\_job.stderr Arguments = -arg1 -arg2 InitialDir = /home/wright/condor/run\_1 Queue**

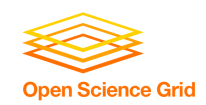

### **Details**

■ Lots of options available in the submit file

#### Commands to

- $\Box$  watch the queue,
- $\Box$  the state of your pool,
- $\Box$  and lots more
- You'll see much of this in the hands-on exercises.

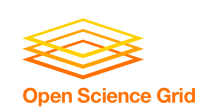

## Other Condor commands

 $\blacksquare$  condor\_q – show status of job queue

- **Condor\_status show status of compute nodes**
- $\blacksquare$  condor\_rm remove a job
- $\blacksquare$  condor\_hold hold a job temporarily
- condor\_release release a job from hold

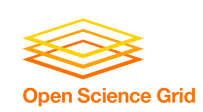

## Submitting more complex jobs

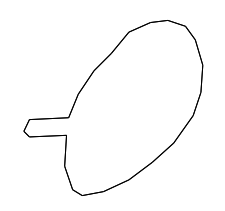

### express dependencies between jobs ⇒ WORKFLOWS

■ And also, we would like the workflow to be managed even in the face of failures

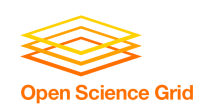

## Want other Scheduling possibilities? Use the Scheduler Universe

- In addition to VANILLA, another job universe is the *Scheduler Universe*.
- Scheduler Universe jobs run on the submitting machine and serve as a meta-scheduler.
- **E** Condor's Scheduler Universe lets you set up and **manage job workflows.**
- DAGMan meta-scheduler included □ DAGMan manages these jobs

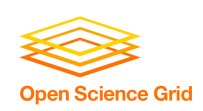

# DAGMan

### **Directed Acyclic Graph Manager**

- DAGMan allows you to specify the *dependencies* between your Condor jobs, so it can *manage* them automatically for you.
- (e.g., "Don't run job "B" until job "A" has completed successfully.")

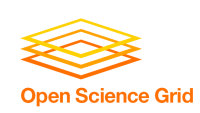

### What is a DAG?

- A DAG is the data structure used by DAGMan to represent these dependencies.
- Each job is a "node" in the DAG.
- Each node can have any number of "parent" or "children" nodes – as long as there are no loops!

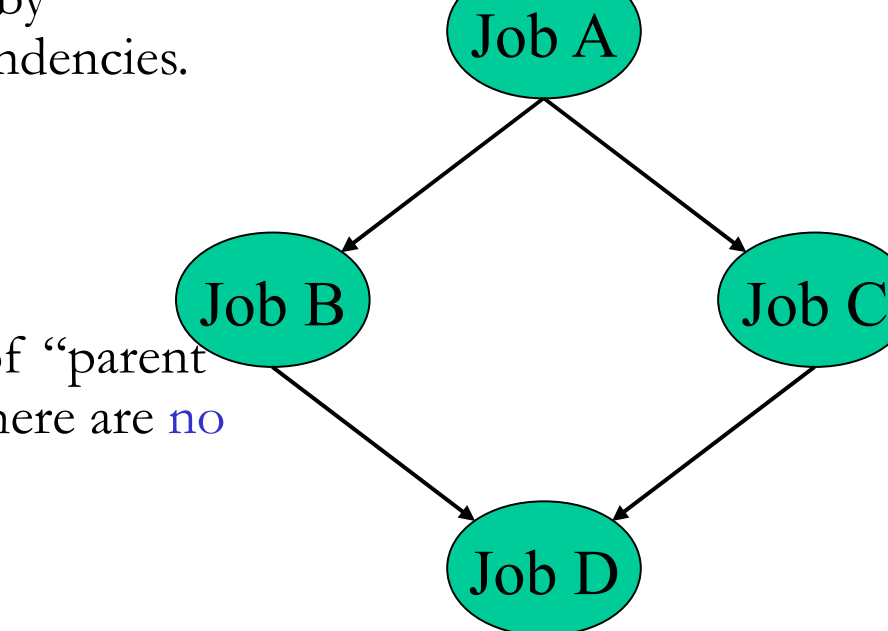

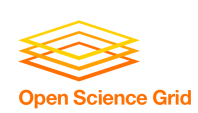

## Defining a DAG

■ A DAG is defined by a *.dag file*, listing each of its nodes and their dependencies:

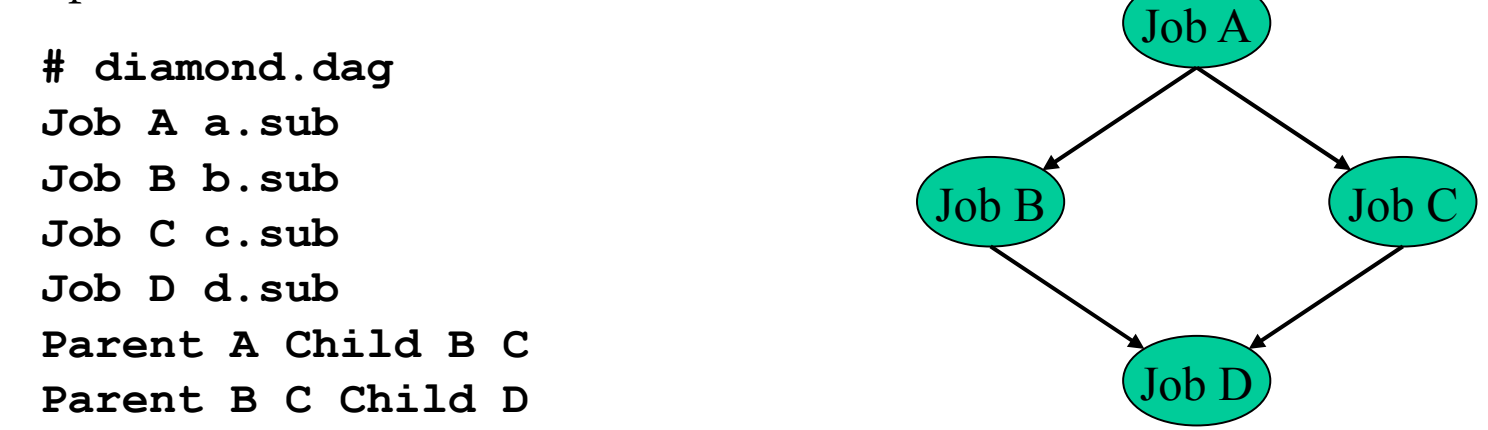

 each node will run the Condor job specified by its accompanying Condor submit file

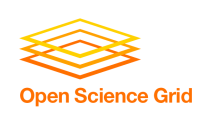

## Submitting a DAG

- To start your DAG, just run **condor submit** dag with your .dag file, and Condor will start a personal DAGMan daemon which to begin running your jobs:
	- % condor submit dag diamond.dag
- condor\_submit\_dag submits a Scheduler Universe Job with DAGMan as the executable.
- Thus the DAGMan daemon itself runs as a Condor job, so you don't have to baby-sit it.

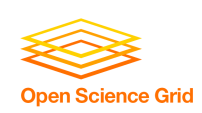

## Running a DAG

DAGMan acts as a "meta-scheduler", managing the submission of your jobs to Condor-G based on the DAG dependencies.

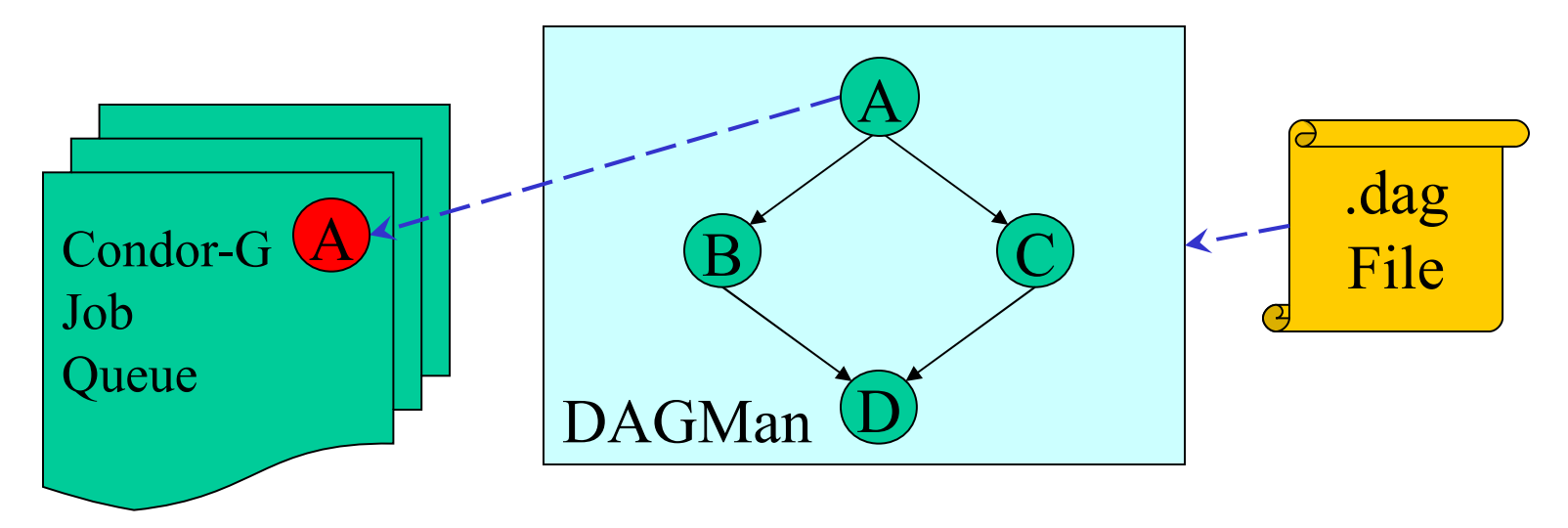

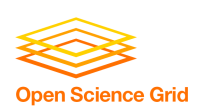

## Running a DAG (cont'd)

 DAGMan holds & submits jobs to the Condor-G queue at the appropriate times.

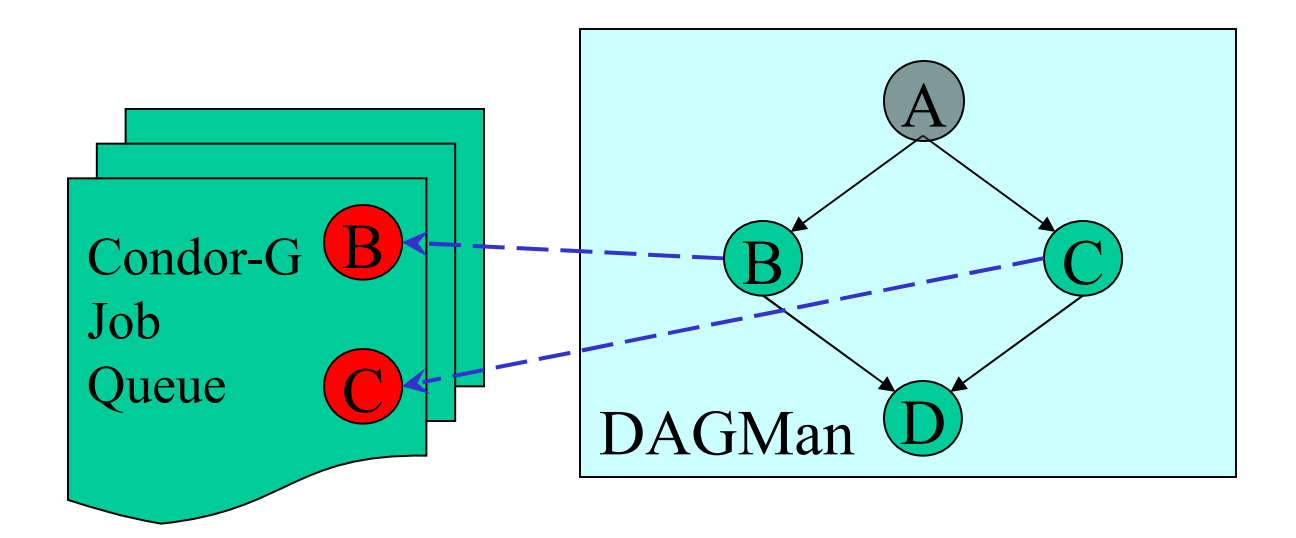

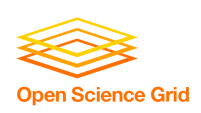

## Running a DAG (cont'd)

 In case of a job failure, DAGMan continues until it can no longer make progress, and then creates a *"rescue" file* with the current state of the DAG.

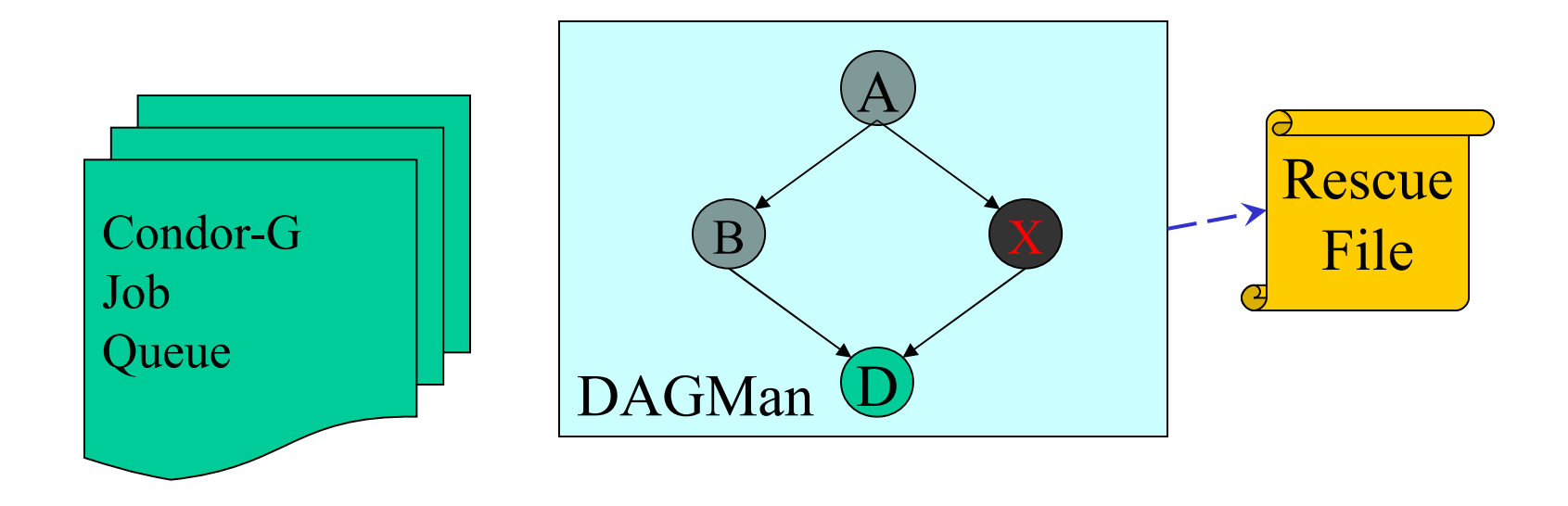

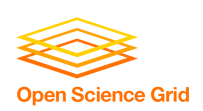

## Recovering a DAG -- fault tolerance

 Once the failed job is ready to be re-run, the rescue file can be used to restore the prior state of the DAG.

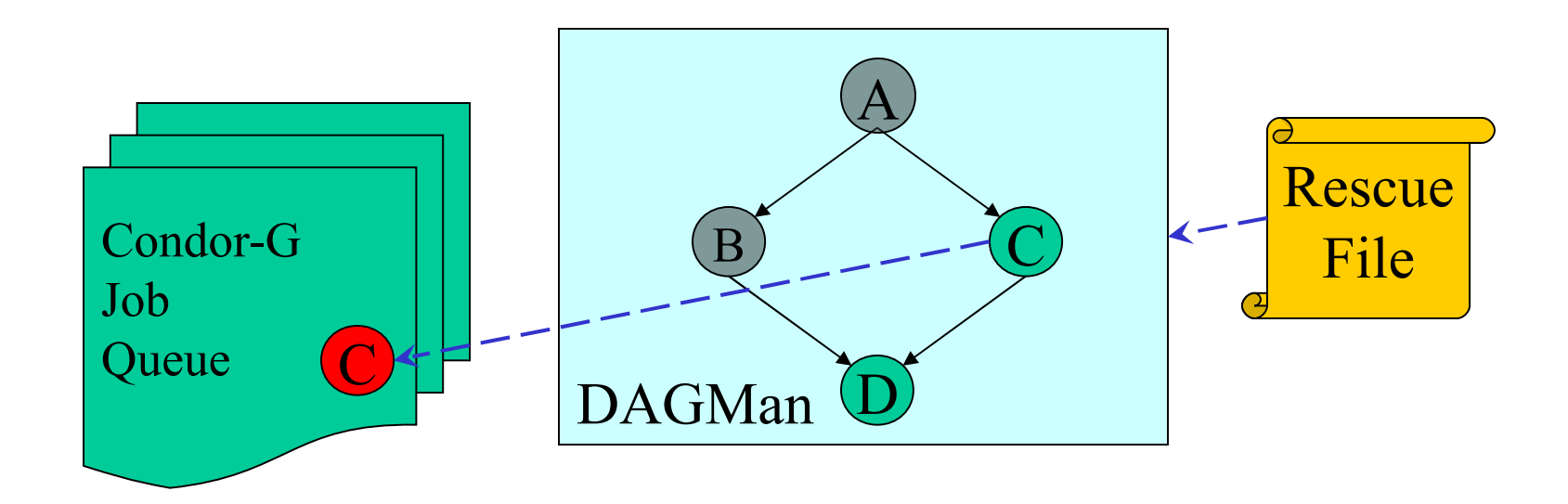

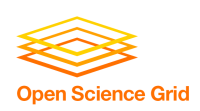

## Recovering a DAG (cont'd)

 Once that job completes, DAGMan will continue the DAG as if the failure never happened.

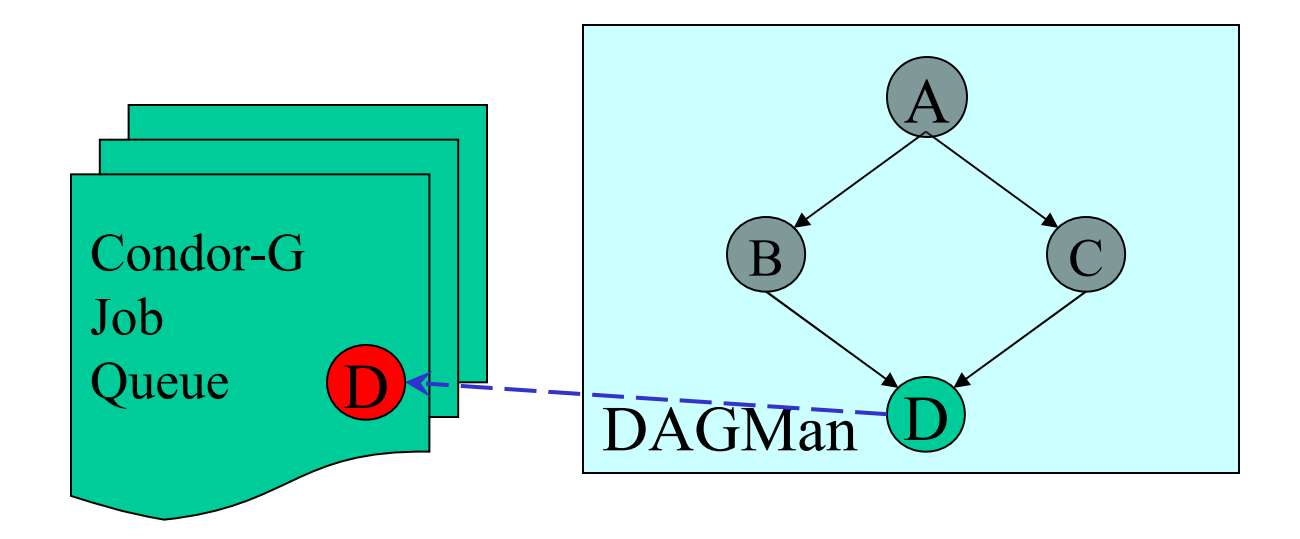

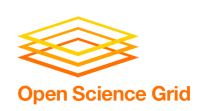

### Finishing a DAG

 Once the DAG is complete, the DAGMan job itself is finished, and exits.

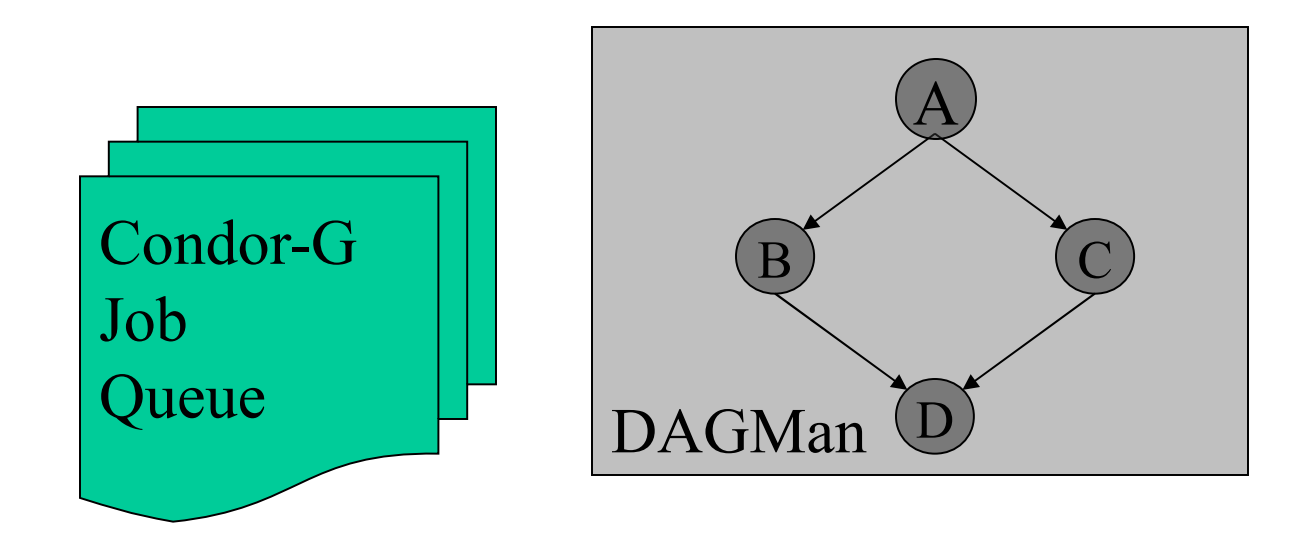

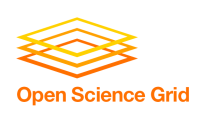

### We have seen how Condor:

- … monitors submitted jobs and reports progress
- … implements your policy on the execution order of the jobs
- … keeps a log of your job activities

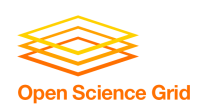

## Long jobs: if my jobs run for weeks

- What happens to my job when
	- a machine is shut down
	- $\Box$  there is a network outage, or
	- $\Box$  another job with higher priority preempts it?
- Do I lose all of those hours or days of computation time??
- What happens when they get pre-empted?
- *How can I add fault tolerance to my jobs?*

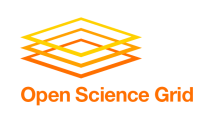

…

### Condor's Standard Universe to the rescue!

- Condor can support various combinations of features/environments in different "Universes"
- **Different Universes provide different functionalities to your** job:
	- Vanilla: Run any serial job
	- □ Scheduler: Plug in a scheduler
	- Standard: Support for *transparent process*

*checkpoint and restart*

#### **provides two important services to your job: process checkpoint remote system calls.**

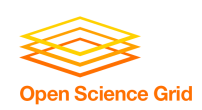

### Process Checkpointing

■ Condor's process checkpointing mechanism **saves the entire state of a process into a checkpoint file**

 $\Box$  Memory, CPU, I/O, etc.

- The process can then be *restarted* from the point it left off
- **Typically no changes to your job's source code needed** —however, your job must be relinked with Condor's Standard Universe support library

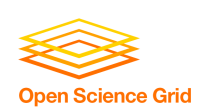

### OSG & job submissions

- OSG sites present interfaces allowing remotely submitted jobs to be accepted, queued and executed locally.
- OSG supports the Condor-G job submission client which interfaces to either the pre-web service or web services GRAM Globus interface at the executing site.
- Job managers at the backend of the GRAM gatekeeper support job execution by local Condor, LSF, PBS, or SGE batch systems.

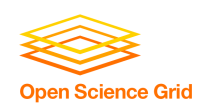

Acknowledgments: This presentation based on: Grid Resources and Job Management

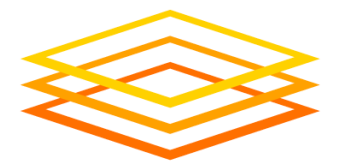

**Open Science Grid** 

Jaime Frey and Becky Gietzel Condor Project U. Wisconsin-Madison